## Package 'ltbayes'

October 29, 2016

<span id="page-0-0"></span>Type Package

Title Simulation-Based Bayesian Inference for Latent Traits of Item Response Models Version 0.4 Date 2016-10-28 Author Timothy R. Johnson Maintainer Timothy R. Johnson <trjohns@uidaho.edu> Description Functions for simulating realizations from the posterior distribution of a latent trait of an item response model. Distributions are conditional on one or a subset of response patterns (e.g., sum scores). Functions for computing likelihoods, Fisher and observed information, posterior modes, and profile likelihood confidence intervals are also included. These functions are designed to be easily amenable to user-specified models. **Depends** R ( $>= 3.3.1$ ), mcmc ( $>= 0.9-4$ ), MHadaptive ( $>= 1.1-8$ ), numDeriv  $(>= 2016.8 - 1)$ Suggests coda, mcmcplots, ggmcmc, knitr, ggplot2, gridExtra, reshape2 License GPL  $(>= 2)$ VignetteBuilder knitr NeedsCompilation yes Repository CRAN Date/Publication 2016-10-29 00:06:34 R topics documented:

## fmodel1pl . . . . . . . . . . . . . . . . . . . . . . . . . . . . . . . . . . . . . . . . . . [2](#page-1-0) fmodel1pp . . . . . . . . . . . . . . . . . . . . . . . . . . . . . . . . . . . . . . . . . . [4](#page-3-0) fmodel2pl . . . . . . . . . . . . . . . . . . . . . . . . . . . . . . . . . . . . . . . . . . [5](#page-4-0) fmodel2pp . . . . . . . . . . . . . . . . . . . . . . . . . . . . . . . . . . . . . . . . . . [7](#page-6-0) fmodel3pl . . . . . . . . . . . . . . . . . . . . . . . . . . . . . . . . . . . . . . . . . . [9](#page-8-0) fmodel3pp . . . . . . . . . . . . . . . . . . . . . . . . . . . . . . . . . . . . . . . . . . [11](#page-10-0) fmodel4pl . . . . . . . . . . . . . . . . . . . . . . . . . . . . . . . . . . . . . . . . . . [12](#page-11-0)

## <span id="page-1-0"></span>2 fmodel1pl

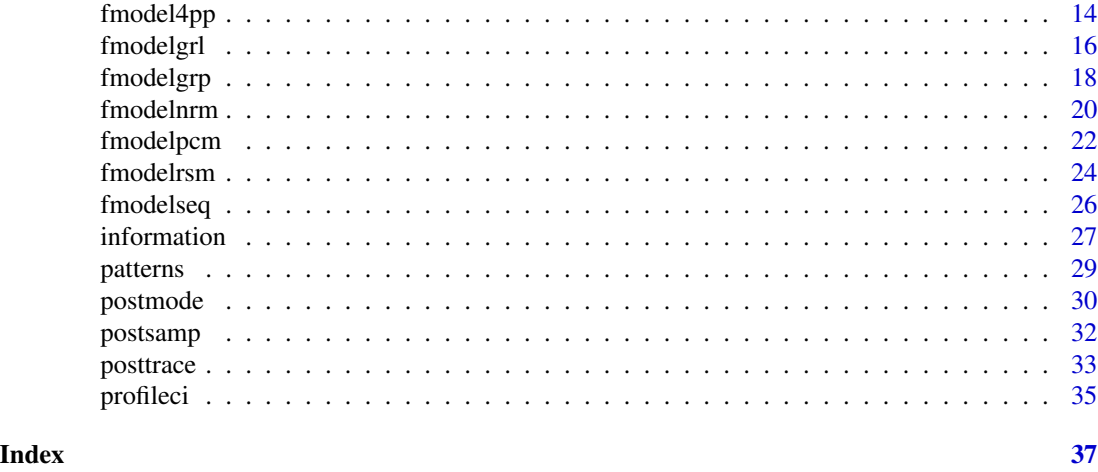

<span id="page-1-1"></span>fmodel1pl *Latent Trait Posterior of the One-Parameter Binary Logistic Model*

## Description

fmodel1pl evaluates the (unnormalized) posterior density of the latent trait of a one-parameter binary logistic item response model with given prior distribution, and computes the probabilities for each item and response category given the latent trait.

#### Usage

fmodel1pl(zeta, y, bpar, prior = dnorm, ...)

## Arguments

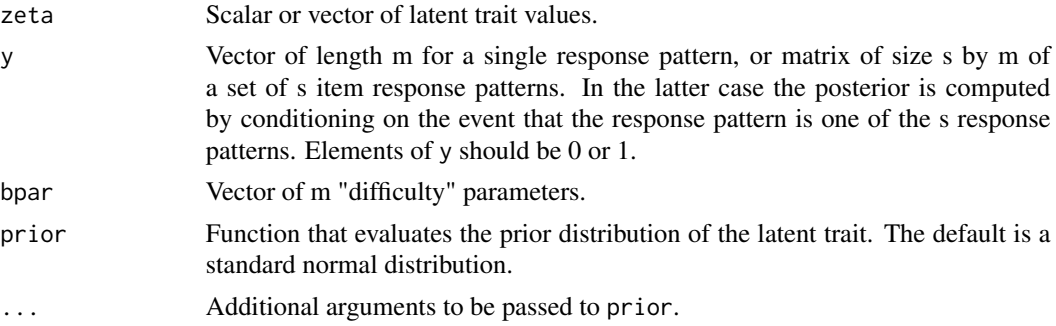

## Details

The item response model is parameterized as

$$
P(Y_{ij} = 1 | \zeta_i) = 1/(1 + \exp(-(\zeta_i - \beta_j))),
$$

where  $\beta_j$  is the difficulty parameter (bpar) and  $\zeta_i$  is the latent trait (zeta).

#### <span id="page-2-0"></span>fmodel1pl 3

## Value

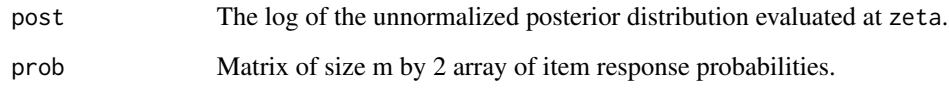

## Note

This function is designed to be called by other functions in the ltbayes package, but could be useful on its own. This function calls [fmodel4pl](#page-11-1) since it is a special case.

#### Author(s)

Timothy R. Johnson

## See Also

See [fmodel2pl](#page-4-1), [fmodel3pl](#page-8-1), and [fmodel4pl](#page-11-1) for related models, and [fmodel1pp](#page-3-1) for the probit variant of this model.

```
samp <- 5000 # samples from posterior distribution
burn <- 1000 # burn-in samples to discard
beta \leftarrow -2:2 # difficulty parameters
post <- postsamp(fmodel1pl, c(1,1,0,0,0),
bpar = beta, control = list(nbatch = samp + burn))post <- data.frame(sample = 1:samp,
zeta = post$batch[(burn + 1):(sampling + burn)]with(post, plot(sample, zeta), type = "l") # trace plot of sampled realizations
with(post, plot(density(zeta, adjust = 2))) # density estimate of posterior distribution
with(posttrace(fmodel1pl, c(1,1,0,0,0),
bpar = beta),plot(zeta, post, type = "l")) # profile of log-posterior density
information(fmodel1pl, c(1,1,0,0,0), bpar = beta) # Fisher information
with(post, mean(zeta)) # posterior mean
postmode(fmodel1pl, c(1,1,0,0,0), bpar = beta) # posterior mode
with(post, quantile(zeta, probs = c(0.025, 0.975))) # posterior credibility interval
profileci(fmodel1pl, c(1,1,0,0,0), bpar = beta) # profile likelihood confidence interval
```
<span id="page-3-1"></span><span id="page-3-0"></span>

## Description

fmodel1pp evaluates the (unnormalized) posterior density of the latent trait of a one-parameter binary probit item response model with given prior distribution, and computes the probabilities for each item and response category given the latent trait.

#### Usage

fmodel1pp(zeta, y, bpar, prior = dnorm, ...)

#### Arguments

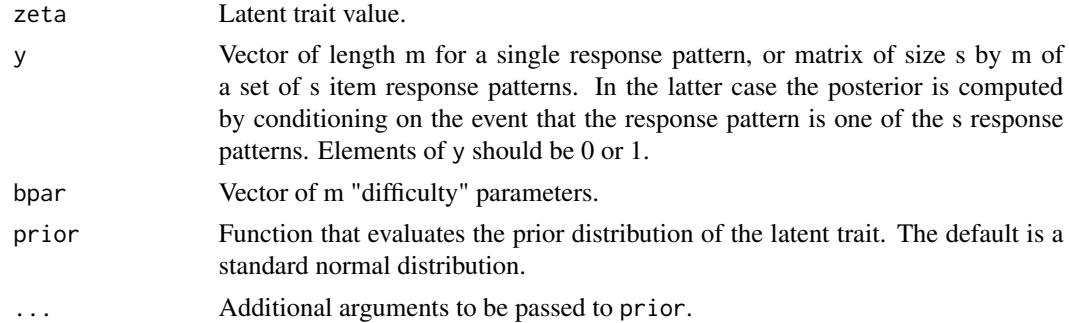

## Details

The item response model is parameterized as

$$
P(Y_{ij} = 1 | \zeta_i) = \Phi(\zeta_i - \beta_j),
$$

where where  $\beta_j$  is the difficulty parameter (bpar),  $\zeta_i$  is the latent trait (zeta), and  $\Phi$  is the distribution function of a standard normal distribution.

## Value

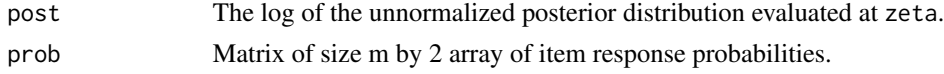

## Note

This function is designed to be called by other functions in the ltbayes package, but could be useful on its own. This function calls [fmodel4pp](#page-13-1) since it is a special case.

## Author(s)

Timothy R. Johnson

#### <span id="page-4-0"></span>fmodel2pl 55

#### See Also

See [fmodel2pp](#page-6-1), [fmodel3pp](#page-10-1), and [fmodel4pp](#page-13-1) for related models, and [fmodel1pl](#page-1-1) for the logit variant of this model.

#### Examples

```
samp <- 5000 # samples from posterior distribution
burn <- 1000 # burn-in samples to discard
beta \leftarrow -2:2 # difficulty parameters
post \leq postsamp(fmodel1pp, c(1,1,0,0,0),
bpar = beta, control = list(nbatch = samp + burn))
post <- data.frame(sample = 1:samp,
zeta = post$batch[(burn + 1):(sampling + burn)]with(post, plot(sample, zeta), type = "l") # trace plot of sampled realizations
with(post, plot(density(zeta, adjust = 2))) # density estimate of posterior distribution
with(posttrace(fmodel1pp, c(1,1,0,0,0),
bpar = beta), plot(zeta, post, type = ''1')) # profile of log-posterior density
information(fmodel1pp, c(1,1,0,0,0), bpar = beta) # Fisher information
with(post, mean(zeta)) # posterior mean
postmode(fmodel1pp, c(1,1,0,0,0), bpar = beta) # posterior mode
with(post, quantile(zeta, probs = c(0.025, 0.975))) # posterior credibility interval
profileci(fmodel1pp, c(1,1,0,0,0), bpar = beta) # profile likelihood confidence interval
```
<span id="page-4-1"></span>fmodel2pl *Latent Trait Posterior of the Two-Parameter Binary Logistic Model*

### Description

fmodel2pl evaluates the (unnormalized) posterior density of the latent trait of a two-parameter binary logistic item response model with given prior distribution, and computes the probabilities for each item and response category given the latent trait.

#### Usage

```
fmodel2pl(zeta, y, apar, bpar, prior = dnorm, ...)
```
#### Arguments

zeta Latent trait value.

<span id="page-5-0"></span>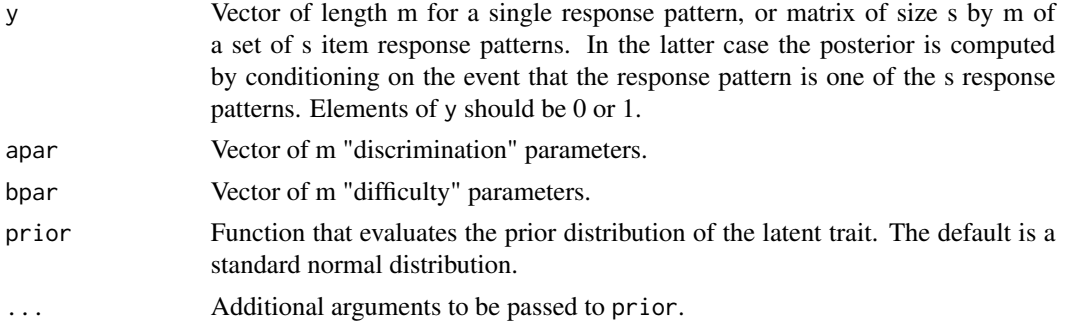

## Details

The item response model is parameterized as

 $P(Y_{ij} = 1 | \zeta_i) = 1/(1 + \exp(-\alpha_i(\zeta_i - \beta_i))),$ 

where  $\alpha_j$  is the discrimination parameter (apar),  $\beta_j$  is the difficulty parameter (bpar), and  $\zeta_i$  is the latent trait (zeta).

## Value

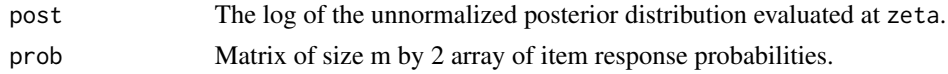

## Note

This function is designed to be called by other functions in the ltbayes package, but could be useful on its own. This function calls [fmodel4pl](#page-11-1) since it is a special case.

#### Author(s)

Timothy R. Johnson

## See Also

See [fmodel1pl](#page-1-1), [fmodel3pl](#page-8-1), and [fmodel4pl](#page-11-1) for related models, and [fmodel2pp](#page-6-1) for a probit variant of this model.

```
samp <- 5000 # samples from posterior distribution
burn <- 1000 # burn-in samples to discard
alph \leq rep(1, 5) # discrimination parameters
beta <- -2:2 # difficulty parameters
post <- postsamp(fmodel2pl, c(1,1,0,0,0),
apar = alpha, bpar = beta,
control = list(nbatch = samp + burn))
```
#### <span id="page-6-0"></span>fmodel2pp 7

```
post <- data.frame(sample = 1:samp,
zeta = post$batch[ (burn + 1): (sampling + burn)]with(post, plot(sample, zeta), type = "l") # trace plot of sampled realizations
with(post, plot(density(zeta, adjust = 2))) # density estimate of posterior distribution
with(posttrace(fmodel2pl, c(1,1,0,0,0),
apar = alpha, bpar = beta),
plot(zeta, post, type = "l")) # profile of log-posterior density
information(fmodel2pl, c(1,1,0,0,0),
apar = alph, bpar = beta) # Fisher information
with(post, mean(zeta)) # posterior mean
postmode(fmodel2pl, c(1,1,0,0,0),
apar = alph, bpar = beta) # posterior mode
with(post, quantile(zeta, probs = c(0.025, 0.975))) # posterior credibility interval
profileci(fmodel2pl, c(1,1,0,0,0), apar = alph,
bpar = beta) # profile likelihood confidence interval
```
<span id="page-6-1"></span>fmodel2pp *Latent Trait Posterior of the Two-Parameter Binary Probit Model*

#### Description

fmodel2pp evaluates the (unnormalized) posterior density of the latent trait of a two-parameter binary probit item response model with given prior distribution, and computes the probabilities for each item and response category given the latent trait.

## Usage

 $f$ model2pp(zeta, y, apar, bpar, prior = dnorm, ...)

#### Arguments

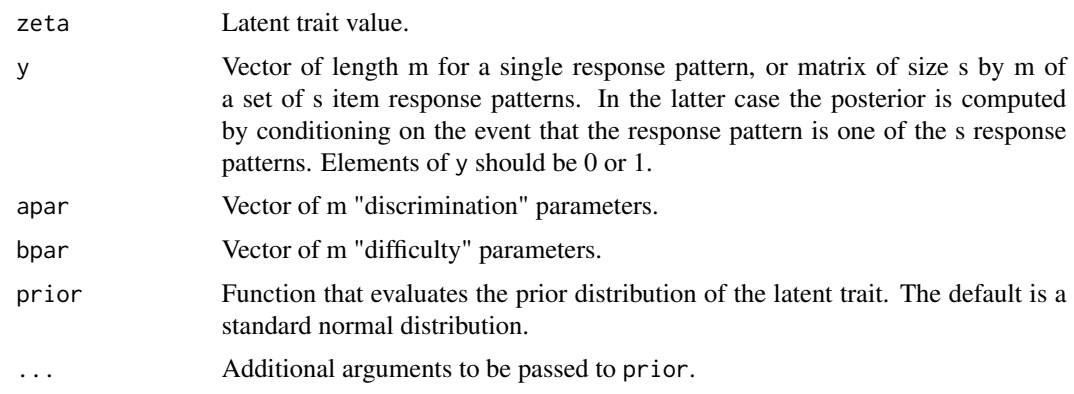

#### <span id="page-7-0"></span>Details

The item response model is parameterized as

$$
P(Y_{ij} = 1 | \zeta_i) = \Phi(-\alpha_j(\zeta_i - \beta_j)),
$$

where  $\Phi$  is the distribution function of a standard normal distribution,  $\alpha_i$  is the discrimination parameter (apar),  $\beta_j$  is the difficulty parameter (bpar), and  $\zeta_i$  is the latent trait (zeta).

#### Value

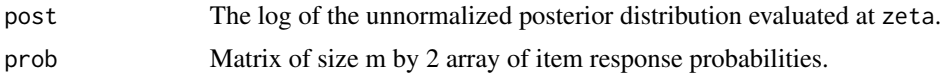

## Note

This function is designed to be called by other functions in the **It bayes** package, but could be useful on its own. This function calls [fmodel4pp](#page-13-1) since it is a special case.

## Author(s)

Timothy R. Johnson

#### See Also

See [fmodel1pp](#page-3-1), [fmodel3pp](#page-10-1), and [fmodel4pp](#page-13-1) for related models, and [fmodel2pp](#page-6-1) for a probit variant of this model.

#### Examples

```
samp <- 5000 # samples from posterior distribution
burn <- 1000 # burn-in samples to discard
alph \leq rep(1, 5) # discrimination parameters
beta <- -2:2 # difficulty parameters
post <- postsamp(fmodel2pp, c(1,1,0,0,0),
apar = alpha, bpar = beta,
control = list(nbatch = samp + burn))post <- data.frame(sample = 1:samp,
zeta = post$batch[(burn + 1):(sampling + burn)]with(post, plot(sample, zeta), type = "l") # trace plot of sampled realizations
with(post, plot(density(zeta, adjust = 2))) # density estimate of posterior distribution
with(posttrace(fmodel2pp, c(1,1,0,0,0),
apar = alpha, bpar = beta),
plot(zeta, post, type = "1")) # profile of log-posterior density
information(fmodel2pp, c(1,1,0,0,0),
```
 $apar = alpha$ ,  $bpar = beta$ ) # Fisher information

## <span id="page-8-0"></span>fmodel3pl 9

```
with(post, mean(zeta)) # posterior mean
postmode(fmodel2pp, c(1,1,0,0,0),
apar = alph, bpar = beta) # posterior mode
with(post, quantile(zeta, probs = c(0.025, 0.975))) # posterior credibility interval
profileci(fmodel2pp, c(1,1,0,0,0), apar = alph,
bpar = beta) # profile likelihood confidence interval
```
<span id="page-8-1"></span>fmodel3pl *Latent Trait Posterior of the Three-Parameter Binary Logistic Model*

## Description

fmodel3pl evaluates the (unnormalized) posterior density of the latent trait of a three-parameter binary logistic item response model with given prior distribution, and computes the probabilities for each item and response category given the latent trait.

#### Usage

fmodel3pl(zeta, y, apar, bpar, cpar, prior = dnorm, ...)

## Arguments

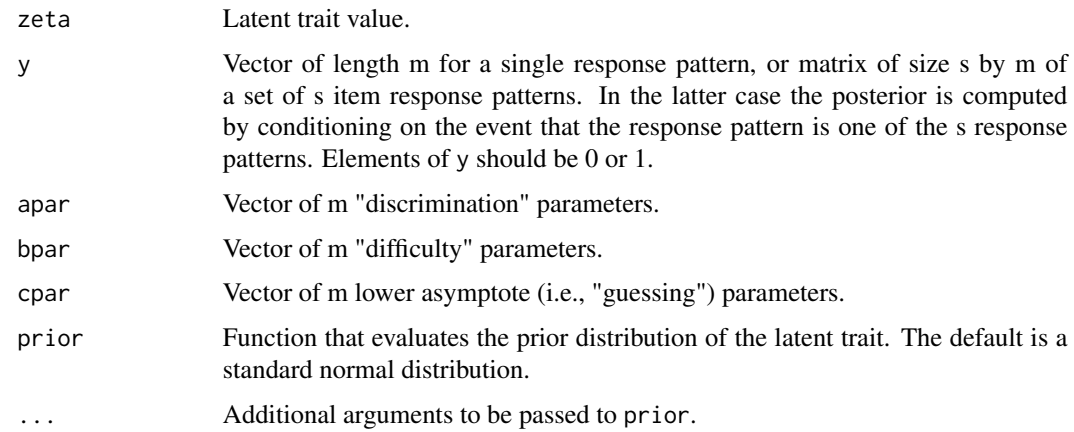

#### Details

The item response model is parameterized as

$$
P(Y_{ij} = 1 | \zeta_i) = \gamma_j + (1 - \gamma_j)/(1 + \exp(-\alpha_j(\zeta_i - \beta_j))),
$$

where  $\alpha_j$  is the discrimination parameter (apar),  $\beta_j$  is the difficulty parameter (bpar),  $0 \le \gamma_j < 1$ is the lower asymptote parameter (cpar), and  $\zeta_i$  is the latent trait (zeta).

<span id="page-9-0"></span>10 fmodel3pl

#### Value

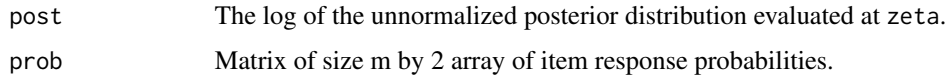

## Note

This function is designed to be called by other functions in the ltbayes package, but could be useful on its own. This function calls [fmodel4pl](#page-11-1) since it is a special case.

#### Author(s)

Timothy R. Johnson

## See Also

See [fmodel1pl](#page-1-1), [fmodel2pl](#page-4-1), and [fmodel4pl](#page-11-1) for related models, and [fmodel3pp](#page-10-1) for a probit variant of this model.

```
samp <- 5000 # samples from posterior distribution
burn <- 1000 # burn-in samples to discard
alph <- c(1.27,1.34,1.14,1,0.67) # discrimination parameters
beta <- c(1.19,0.59,0.15,-0.59,-2) # difficulty parameters
gamm <- c(0.1,0.15,0.15,0.2,0.01) # lower asymptote parameters
post \leq postsamp(fmodel3pl, c(0,0,1,1,1),
apar = alpha, bpar = beta, cpar = gamma,
control = list(nbatch = samp + burn, scale = 3))post \leq data.frame(sample = 1:samp,
zeta = post$batch[(burn + 1):(sampling + burn)]with(post, plot(sample, zeta), type = "l") # trace plot of sampled realizations
with(post, plot(density(zeta, adjust = 2))) # density estimate of posterior distribution
with(posttrace(fmodel3pl, c(\emptyset, \emptyset, 1, 1, 1), apar = alph, bpar = beta, cpar = gamm),
plot(zeta, post, type = "l")) # profile of log-posterior density
information(fmodel3pl, c(0,0,1,1,1), apar = alph, bpar = beta, cpar = gamm) # Fisher information
with(post, mean(zeta)) # posterior mean
postmode(fmodel3pl, c(\emptyset, \emptyset, 1, 1, 1), apar = alph, bpar = beta, cpar = gamm) # posterior mode
with(post, quantile(zeta, probs = c(0.025, 0.975))) # posterior credibility interval
profit(ci(fmodel3pl, c(0,0,1,1,1), apart = alpha,bpar = beta, cpar = gamm) # profile likelihood confidence interval
```
<span id="page-10-1"></span><span id="page-10-0"></span>

## Description

fmodel3pp evaluates the (unnormalized) posterior density of the latent trait of a three-parameter binary probit item response model with given prior distribution, and computes the probabilities for each item and response category given the latent trait.

#### Usage

```
fmodel3pp(zeta, y, apar, bpar, cpar, prior = dnorm, ...)
```
#### Arguments

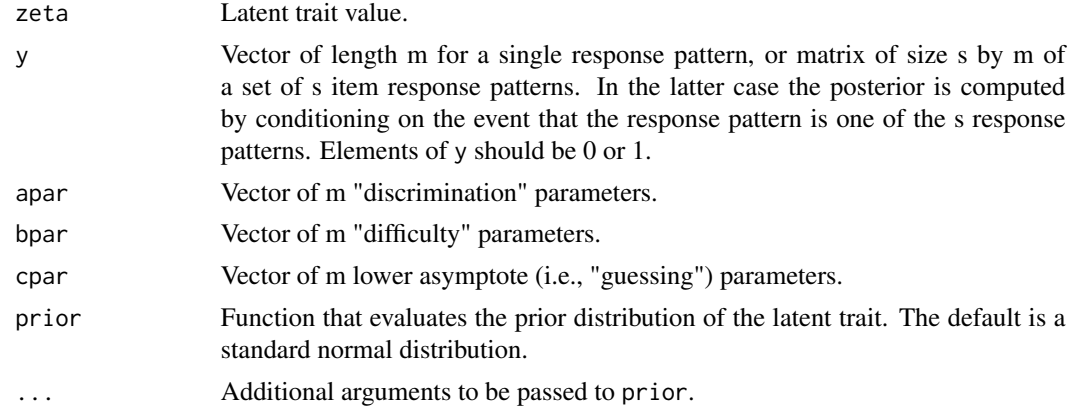

## Details

The item response model is parameterized as

 $P(Y_{ij} = 1 | \zeta_i) = \gamma_j + (1 - \gamma_j) \Phi(-\alpha_j(\zeta_i - \beta_j)),$ 

where  $\Phi$  is the distribution function of a standard normal distribution,  $\alpha_j$  is the discrimination parameter (apar),  $\beta_j$  is the difficulty parameter (bpar),  $0 \leq \gamma_j < 1$  is the lower asymptote parameter (cpar), and  $\zeta_i$  is the latent trait (zeta).

#### Value

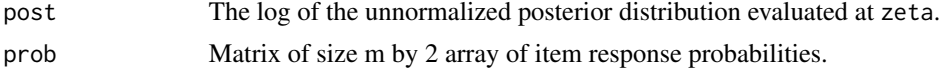

#### Note

This function is designed to be called by other functions in the ltbayes package, but could be useful on its own. This function calls [fmodel4pp](#page-13-1) since it is a special case.

## <span id="page-11-0"></span>Author(s)

Timothy R. Johnson

#### See Also

See [fmodel1pp](#page-3-1), [fmodel2pp](#page-6-1), and [fmodel4pp](#page-13-1) for related models, and [fmodel3pl](#page-8-1) for a logit variant of this model.

#### Examples

```
samp <- 5000 # samples from posterior distribution
burn <- 1000 # burn-in samples to discard
alph \leq rep(1, 5) # discrimination parameters
beta \leftarrow -2:2 # difficulty parameters
gamm \leq rep(0.1, 5) # lower asymptote parameters
post <- postsamp(fmodel3pp, c(1,1,0,0,0),
apar = alpha, bpar = beta, cpar = gamma,
control = list(nbatch = samp + burn))post <- data.frame(sample = 1:samp,
zeta = post$batch[(burn + 1):(sampling + burn)]with(post, plot(sample, zeta), type = "l") # trace plot of sampled realizations
with(post, plot(density(zeta, adjust = 2))) # density estimate of posterior distribution
with(posttrace(fmodel3pp, c(1,1,0,0,0),
apar = alpha, bpar = beta, cpar = gamma),
plot(zeta, post, type = "l")) # profile of log-posterior density
information(fmodel3pp, c(1,1,0,0,0),
apar = alph, bpar = beta, cpar = gamma) # Fisher information
with(post, mean(zeta)) # posterior mean
postmode(fmodel3pp, c(1,1,0,0,0),
apar = alph, bpar = beta, cpar = gamm) # posterior mode
with(post, quantile(zeta, probs = c(0.025, 0.975))) # posterior credibility interval
profileci(fmodel3pp, c(1,1,0,0,0), apar = alph,
bpar = beta, cpar = gamm) # profile likelihood confidence interval
```
<span id="page-11-1"></span>fmodel4pl *Latent Trait Posterior of the Four-Parameter Binary Logistic Model*

#### Description

fmodel4pl evaluates the (unnormalized) posterior density of the latent trait of a four-parameter binary logistic item response model with given prior distribution, and computes the probabilities for each item and response category given the latent trait.

## fmodel4pl 13

#### Usage

fmodel4pl(zeta, y, apar, bpar, cpar, dpar, prior = dnorm, ...)

#### Arguments

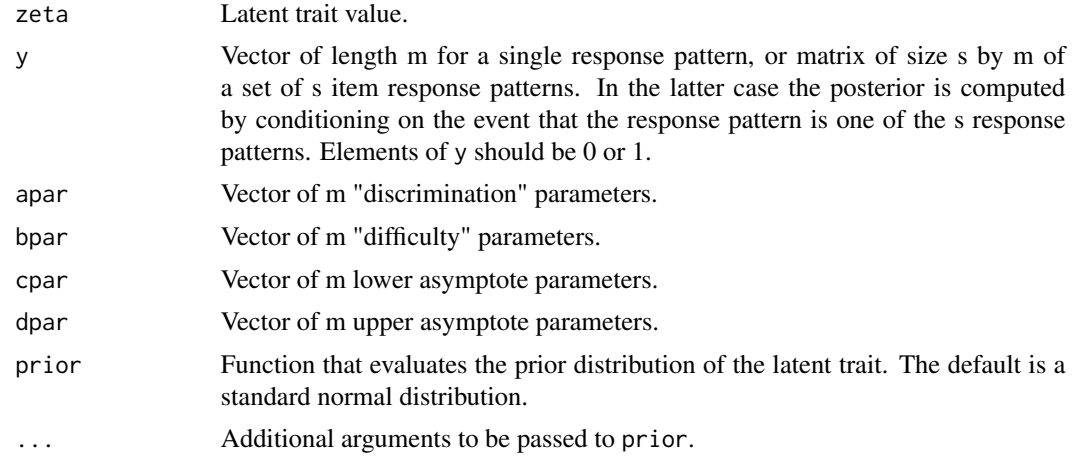

#### Details

The item response model is parameterized as

$$
P(Y_{ij} = 1 | \zeta_i) = \gamma_j + (\delta_j - \gamma_j)/(1 + \exp(-\alpha_j(\zeta_i - \beta_j))),
$$

where  $\alpha_j$  is the discrimination parameter (apar),  $\beta_j$  is the difficulty parameter (bpar),  $0 \le \gamma_j < 1$ is the lower asymptote parameter (cpar),  $0 < \delta_j \leq 1$  is the upper asymptote parameter (dpar), and  $\zeta_i$  is the latent trait (zeta). The four-parameter binary logistic model is discussed by Barton and Lord (1981).

#### Value

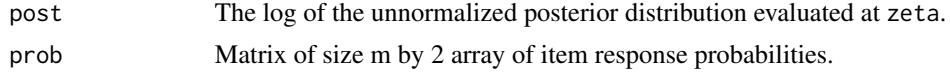

## Note

This function is designed to be called by other functions in the ltbayes package, but could be useful on its own.

## Author(s)

Timothy R. Johnson

## References

Barton, M. A. & Lord, R. M. (1981). An upper asymptote for the three-parameter logistic itemresponse model. New Jersey: Educational Testing Service.

#### <span id="page-13-0"></span>See Also

See [fmodel1pl](#page-1-1), [fmodel2pl](#page-4-1), and [fmodel3pl](#page-8-1) for related models, and [fmodel4pp](#page-13-1) for a probit variant of this model.

#### Examples

```
samp <- 5000 # samples from posterior distribution
burn <- 1000 # burn-in samples to discard
alph \leq rep(1, 5) # discrimination parameters
beta \leftarrow -2:2 # difficulty parameters
gamm \leq rep(0.1, 5) # lower asymptote parameters
delt \leq rep(0.9, 5) # upper asymptote parameters
post <- postsamp(fmodel4pl, c(1,1,0,0,0),
apar = alph, bpar = beta, cpar = gamm, dpar = delt,
control = list(nbatch = samp + burn))post <- data.frame(sample = 1:samp,
zeta = post$batch[(burn + 1):(sampling + burn)]with(post, plot(sample, zeta), type = "l") # trace plot of sampled realizations
with(post, plot(density(zeta, adjust = 2))) # density estimate of posterior distribution
with(posttrace(fmodel4pl, c(1,1,0,0,0),
apar = alpha, bpar = beta, cpar = gamm, dpar = delt),
plot(zeta, post, type = 1")) # profile of log-posterior density
information(fmodel4pl, c(1,1,0,0,0),
apar = alph, bpar = beta, cpar = gamm, dpar = delt) # Fisher information
with(post, mean(zeta)) # posterior mean
postmode(fmodel4pl, c(1,1,0,0,0),
apar = alph, bpar = beta, cpar = gamm, dpar = delt) # posterior mode
with(post, quantile(zeta, probs = c(0.025, 0.975))) # posterior credibility interval
profileci(fmodel4pl, c(1,1,0,0,0), apar = alph,
bpar = beta, cpar = gamm, dpar = delt) # profile likelihood confidence interval
```
<span id="page-13-1"></span>fmodel4pp *Latent Trait Posterior of the Four-Parameter Binary Probit Model*

#### Description

fmodel4pp evaluates the (unnormalized) posterior density of the latent trait of a four-parameter binary probit item response model with given prior distribution, and computes the probabilities for each item and response category given the latent trait.

## fmodel4pp 15

#### Usage

fmodel4pp(zeta, y, apar, bpar, cpar, dpar, prior = dnorm, ...)

#### Arguments

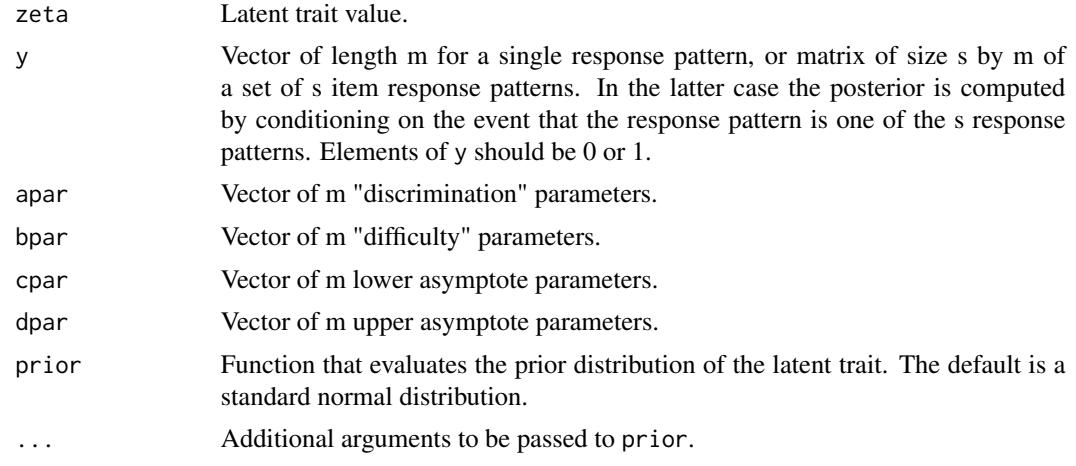

#### Details

The item response model is parameterized as

$$
P(Y_{ij} = 1 | \zeta_i) = \gamma_j + (\delta_j - \gamma_j) \Phi(\alpha_j(\zeta_i - \beta_j)),
$$

where  $\alpha_j$  is the discrimination parameter (apar),  $\beta_j$  is the difficulty parameter (bpar),  $0 \le \gamma_j < 1$ is the lower asymptote parameter (cpar),  $0 < \delta_j \leq 1$  is the upper asymptote parameter (dpar),  $\zeta_i$ is the latent trait (zeta), and  $\Phi$  is the distribution function of the standard normal distribution. This model is a variant of the logistic model discussed by Barton and Lord (1981).

#### Value

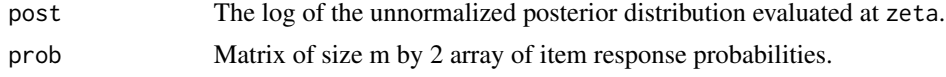

#### Note

This function is designed to be called by other functions in the ltbayes package, but could be useful on its own.

## Author(s)

Timothy R. Johnson

## References

Barton, M. A. & Lord, R. M. (1981). An upper asymptote for the three-parameter logistic itemresponse model. New Jersey: Educational Testing Service.

#### <span id="page-15-0"></span>See Also

See [fmodel1pp](#page-3-1), [fmodel2pp](#page-6-1), and [fmodel3pp](#page-10-1) for related models, and [fmodel4pl](#page-11-1) for the logistic variant of this model.

#### Examples

```
samp <- 5000 # samples from posterior distribution
burn <- 1000 # burn-in samples to discard
alph \leq rep(1, 5) # discrimination parameters
beta \leftarrow -2:2 # difficulty parameters
gamm \leq rep(0.1, 5) # lower asymptote parameters
delt \leq rep(0.9, 5) # upper asymptote parameters
post <- postsamp(fmodel4pp, c(1,1,0,0,0),
apar = alph, bpar = beta, cpar = gamm, dpar = delt,
control = list(nbatch = samp + burn))post <- data.frame(sample = 1:samp,
zeta = post$batch[(burn + 1):(sampling + burn)]with(post, plot(sample, zeta), type = "l") # trace plot of sampled realizations
with(post, plot(density(zeta, adjust = 2))) # density estimate of posterior distribution
with(posttrace(fmodel4pp, c(1,1,0,0,0),
apar = alpha, bpar = beta, cpar = gamm, dpar = delt),
plot(zeta, post, type = 1")) # profile of log-posterior density
information(fmodel4pp, c(1,1,0,0,0),
apar = alph, bpar = beta, cpar = gamm, dpar = delt) # Fisher information
with(post, mean(zeta)) # posterior mean
postmode(fmodel4pp, c(1,1,0,0,0),
apar = alph, bpar = beta, cpar = gamm, dpar = delt) # posterior mode
with(post, quantile(zeta, probs = c(0.025, 0.975))) # posterior credibility interval
profileci(fmodel4pp, c(1,1,0,0,0), apar = alph,
bpar = beta, cpar = gamm, dpar = delt) # profile likelihood confidence interval
```
<span id="page-15-1"></span>fmodelgrl *Latent Trait Posterior of the Logistic Graded Response Model*

#### Description

fmodelgrl evaluates the (unnormalized) posterior density of the latent trait of a logistic graded response model with a given prior distribution, and computes the probability for each item and response category given the latent trait.

#### <span id="page-16-0"></span>fmodelgrl the contract of the contract of the contract of the contract of the contract of the contract of the contract of the contract of the contract of the contract of the contract of the contract of the contract of the

## Usage

fmodelgrl(zeta, y, apar, bpar, prior = dnorm, ...)

#### Arguments

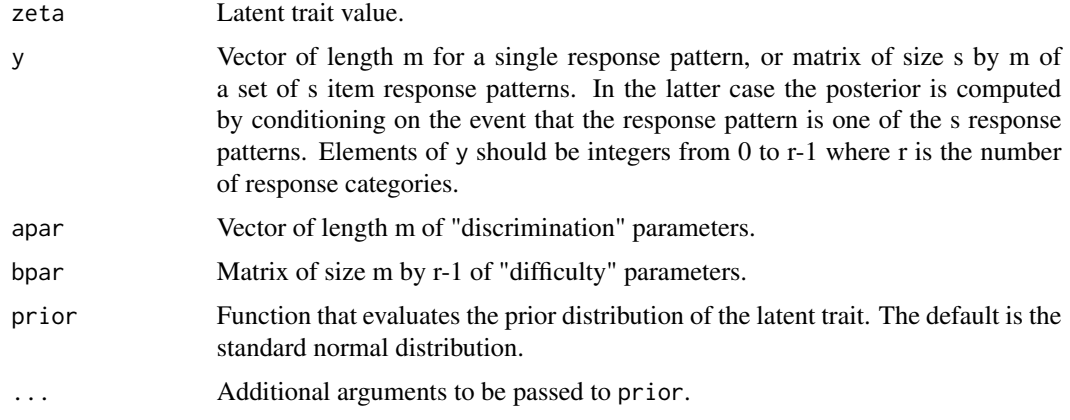

## Details

The parameterization of the graded response model used here is

$$
P(Y_{ij} \ge y|\zeta_i) = 1/(1 + \exp(-\alpha_j(\zeta_i - \beta_{jy})))
$$

for  $y = 1, \ldots, r - 1$ , where  $\alpha_j$  and  $\beta_{jk}$  are the "discrimination" and "difficulty" parameters, respectively, for the k-th cumulative item response function. Note that the difficulty parameters must meet the constraint that  $\beta_{j,k+1} \geq \beta_{jk}$  for  $k = 1, \ldots, r-1$  so that all item response probabilities are non-negative. This model was first proposed by Samejima (1969, 1972).

#### Value

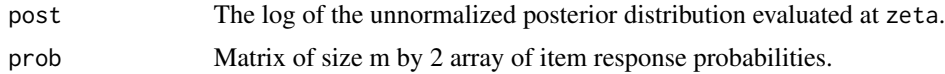

#### Author(s)

Timothy R. Johnson

#### References

Samejima, F. (1969). Estimation of ability using a response pattern of graded scores. *Psychometrikka Monograph*, No. 17.

Samejima, F. (1972). A general model for free-response data. *Psychometrika Monograph*, No. 18.

## See Also

See [fmodelgrp](#page-17-1) for the probit variant of this model.

#### Examples

```
samp <- 5000 # samples from posterior distribution
burn <- 1000 # burn-in samples to discard
alph \le rep(1, 3) \qquad # discrimination parameters
beta \leq matrix(c(-1,1), 3, 2, byrow = TRUE) # difficulty parameters
post <- postsamp(fmodelgrl, c(0,1,2),
apar = alpha, bpar = beta,
control = list(nbatch = samp + burn))post <- data.frame(sample = 1:samp,
zeta = post$batch[(burn + 1):(sampling + burn)]with(post, plot(sample, zeta), type = "1") # trace plot of sampled realizations
with(post, plot(density(zeta, adjust = 2))) # density estimate of posterior distribution
with(posttrace(fmodelgrl, c(0,1,2),
apar = alpha, bpar = beta),
plot(zeta, post, type = "l")) # profile of log-posterior density
information(fmodelgrl, c(0,1,2),
apar = alpha, bpar = beta) # Fisher information
with(post, mean(zeta)) # posterior mean
postmode(fmodelgrl, c(0,1,2),
apar = alpha, bpar = beta) # posterior mode
with(post, quantile(zeta, probs = c(0.025, 0.975))) # posterior credibility interval
profileci(fmodelgrl, c(0,1,2), apar = alph,
bpar = beta) # profile likelihood confidence interval
```
<span id="page-17-1"></span>fmodelgrp *Latent Trait Posterior of the Probit Graded Response Model*

## Description

fmodelgrp evaluates the (unnormalized) posterior density of the latent trait of a probit graded response model with a given prior distribution, and computes the probability for each item and response category given the latent trait.

#### Usage

```
fmodelgrp(zeta, y, apar, bpar, prior = dnorm, ...)
```
#### Arguments

zeta Latent trait value.

<span id="page-17-0"></span>

## <span id="page-18-0"></span>fmodelgrp 19

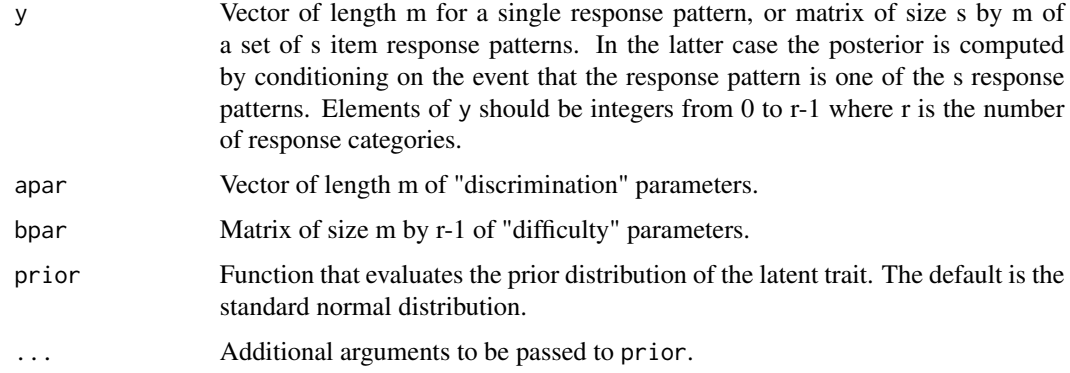

#### Details

The parameterization of the graded response model used here is

$$
P(Y_{ij} \ge y | \zeta_i) = \Phi(\alpha_j(\zeta_i - \beta_{jy}))
$$

for  $y = 1, \ldots, r - 1$ , where  $\alpha_j$  and  $\beta_{jk}$  are the "discrimination" and "difficulty" parameters, respectively, for the k-th cumulative item response function, and Φ is the distribution function of a standard normal distribution. Note that the difficulty parameters must meet the constraint that  $\beta_{j,k+1} \geq \beta_{jk}$  for  $k = 1, \ldots, r-1$  so that all item response probabilities are non-negative. This model was first proposed by Samejima (1969, 1972).

#### Value

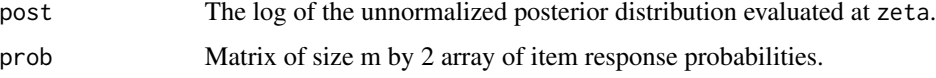

## Note

This function is designed to be called by other functions in the ltbayes package, but could be useful on its own.

## Author(s)

Timothy R. Johnson

#### References

Samejima, F. (1969). Estimation of ability using a response pattern of graded scores. *Psychometrikka Monograph*, No. 17.

Samejima, F. (1972). A general model for free-response data. *Psychometrika Monograph*, No. 18.

## See Also

See [fmodelgrl](#page-15-1) for the logit variant of this model.

#### Examples

```
samp <- 5000 # samples from posterior distribution
burn <- 1000 # burn-in samples to discard
alph \le rep(1, 3) \qquad # discrimination parameters
beta \leq matrix(c(-1,1), 3, 2, byrow = TRUE) # difficulty parameters
post <- postsamp(fmodelgrp, c(0,1,2),
apar = alpha, bpar = beta,
control = list(nbatch = samp + burn))post <- data.frame(sample = 1:samp,
zeta = post$batch[(burn + 1):(sampling + burn)]with(post, plot(sample, zeta), type = "1") # trace plot of sampled realizations
with(post, plot(density(zeta, adjust = 2))) # density estimate of posterior distribution
with(posttrace(fmodelgrp, c(0,1,2),
apar = alpha, bpar = beta),
plot(zeta, post, type = "l")) # profile of log-posterior density
information(fmodelgrp, c(0,1,2),
apar = alpha, bpar = beta) # Fisher information
with(post, mean(zeta)) # posterior mean
postmode(fmodelgrp, c(0,1,2),
apar = alph, bpar = beta) # posterior mode
with(post, quantile(zeta, probs = c(0.025, 0.975))) # posterior credibility interval
profileci(fmodelgrp, c(0,1,2), apar = alph,
bpar = beta) # profile likelihood confidence interval
```
fmodelnrm *Latent Trait Posterior of the Nominal Response Model*

## Description

fmodelnrm evaluates the (unnormalized) posterior density of the latent trait of the nominal response model with given prior distribution, and computes the probabilities for each item and response category given the latent trait.

#### Usage

```
fmodelnrm(zeta, y, apar, bpar, prior = dnorm, ...)
```
#### Arguments

zeta Latent trait value.

<span id="page-19-0"></span>

#### fmodelnrm 21

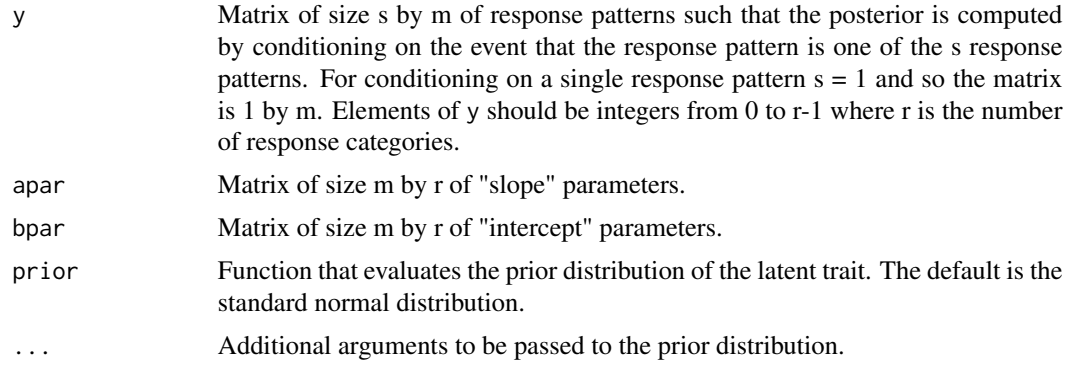

#### Details

The nominal response model is parameterized here as

 $P(Y_{ij} = y | \zeta_i) \propto \exp(\alpha_{jy}\zeta_i + \beta_{jy})$ 

where  $Y_{ij} = 0, 1, \ldots, r - 1$  and  $\alpha_{jk}$  and  $\beta_{jk}$  are the "slope" (apar) and "intercept" (bpar) parameters, respectively. The nominal response model is also sometimes called the nominal categories model and was first proposed by Bock (1972).

#### Value

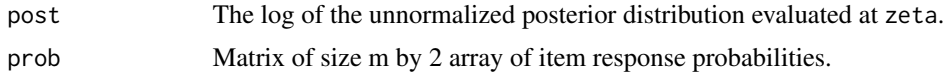

## Note

When estimating the item parameters, constraints on  $\alpha_{jk}$  and  $\beta_{jk}$  are necessary for identification, such as  $\alpha_{j0} = 0$  and  $\beta_{j0} = 0$ , but these are not reflected here since a variety of constraints can be used.

## Author(s)

Timothy R. Johnson

#### References

Bock, R. D. (1972). Estimating item parameters and latent ability when responses are scored in two or more nominal categories. *Psychometrika*, *37*, 29-51.

```
samp <- 5000 # samples from posterior distribution
burn <- 1000 # burn-in samples to discard
alph \leq matrix(c(-1, 0, 1), 5, 3, byrow = TRUE)
beta \leq matrix(0, 5, 3)
```

```
post <- postsamp(fmodelnrm, c(0,1,2,1,0),
apar = alpha, bpar = beta, control = list(nbatch = samp + burn))post <- data.frame(sample = 1:samp,
zeta = post$batch[(burn + 1):(sampling + burn)]with(post, plot(sample, zeta), type = "l") # trace plot of sampled realizations
with(post, plot(density(zeta, adjust = 2))) # density estimate of posterior distribution
with(posttrace(fmodelnrm, c(0,1,2,1,0), apar = alph, bpar = beta),
plot(zeta, post, type = "l")) # profile of log-posterior density
information(fmodelnrm, c(0,1,2,1,0), apar = alph, bpar = beta) # Fisher information
with(post, mean(zeta)) # posterior mean
postmode(fmodelnrm, c(0,1,2,1,0), apar = alph, bpar = beta) # posterior mode
with(post, quantile(zeta, probs = c(0.025, 0.975))) # posterior credibility interval
profileci(fmodelnrm, c(0,1,2,1,0),
   apar = alph, bpar = beta) # profile likelihood confidence interval
```
fmodelpcm *Latent Trait Posterior for the Partial Credit Model*

#### Description

fmodelpcm evaluates the (unnormalized) posterior density of the latent trait of a partial credit item response model with a given prior distribution, and computes the probability for each item and response category given the latent trait.

#### Usage

```
fmodelpcm(zeta, y, bpar, prior = dnorm, ...)
```
#### Arguments

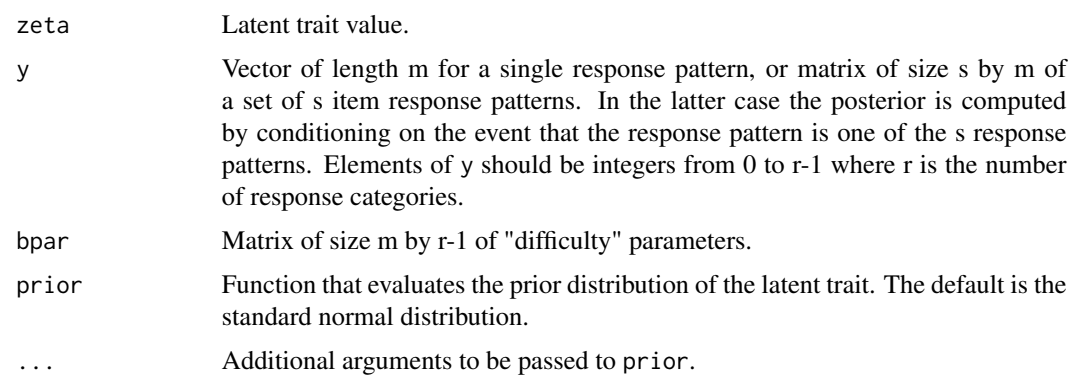

## <span id="page-22-0"></span>fmodelpcm 23

## Details

The parameterization of the partial credit model used here is

$$
P(Y_{ij} = y | \zeta_i) \propto \exp(y\zeta_i - \sum_{k=0}^{y} \beta_{jk})
$$

for  $y = 0, 1, \ldots, r - 1$  where  $\beta_{j0} = 0$ . The  $\beta_{jk}$  are the item "difficulty" parameters and  $\zeta_i$  is the latent trait. This model was proposed by Masters (1982).

## Value

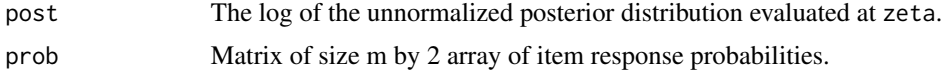

## Note

The number of response categories (r) is inferred from the number of columns in bpar, not from the maximum value in y.

## Author(s)

Timothy R. Johnson

## References

Masters, G. N. (1982). A Rasch model for partial credit scoring. *Psychometrika*, *47*, 149-174.

#### See Also

For the rating scale model as a special case use the function [fmodelrsm](#page-23-1).

```
samp <- 5000 # samples from posterior distribution
burn <- 1000 # burn-in samples to discard
beta \leq matrix(0, 5, 2)
post \leq postsamp(fmodelpcm, c(0,1,2,1,0), bpar = beta,
control = list(nbatch = samp + burn))post <- data.frame(sample = 1:samp,
zeta = post$batch[(burn + 1):(sampling + burn)]with(post, plot(sample, zeta), type = "l") # trace plot of sampled realizations
with(post, plot(density(zeta, adjust = 2))) # density estimate of posterior distribution
with(posttrace(fmodelpcm, c(0,1,2,1,0), bpar = beta),
plot(zeta, post, type = "l")) # profile of log-posterior density
```

```
information(fmodelpcm, c(0,1,2,1,0), bpar = beta) # Fisher information
with(post, mean(zeta)) # posterior mean
postmode(fmodelpcm, c(\emptyset,1,2,1,\emptyset), bpar = beta) # posterior mode
with(post, quantile(zeta, probs = c(0.025, 0.975))) # posterior credibility interval
profileci(fmodelpcm, c(0,1,2,1,0), bpar = beta) # profile likelihood confidence interval
```
<span id="page-23-1"></span>fmodelrsm *Latent Trait Posterior of the Rating Scale Model*

## Description

fmodelpcm evaluates the (unnormalized) posterior density of the latent trait of a rating scale item response model with a given prior distribution, and computes the probability for each item and response category given the latent trait.

#### Usage

fmodelrsm(zeta, y, cpar, dpar, prior = dnorm, ...)

#### Arguments

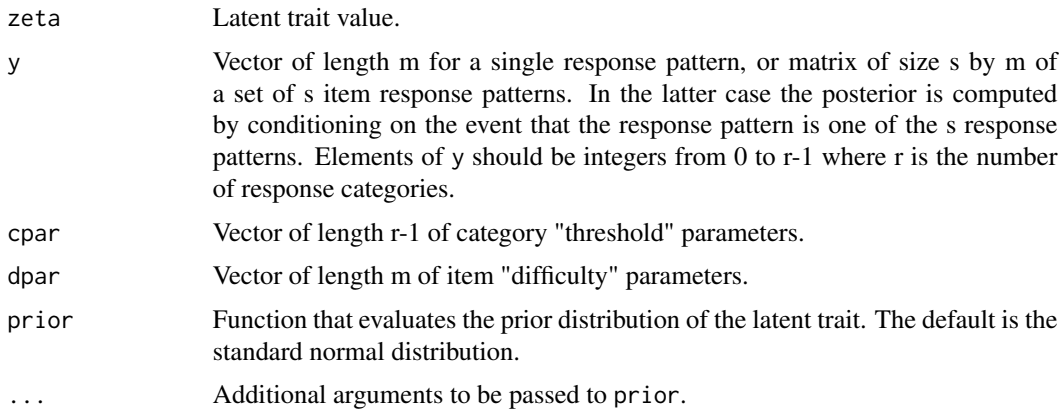

#### Details

The rating scale model is parameterized here as a special case of the partial credit model where

$$
P(Y_{ij} = y | \zeta_i) \propto \exp(y\zeta_i - \sum_{k=0}^{y} \beta_{jk})
$$

for  $y = 0, 1, ..., r - 1$  where  $\beta_{jk} = \delta_j + \gamma_k$  and  $\gamma_0 = 0$ . The parameters  $\delta_j$  and  $\gamma_k$  are the 'difficulty' (dpar) and 'threshold' (cpar) parameters, respectively. This model was proposed by Andersen (1977) and Andrich (1978a, 1978b).

#### <span id="page-24-0"></span>fmodelrsm 25

#### Value

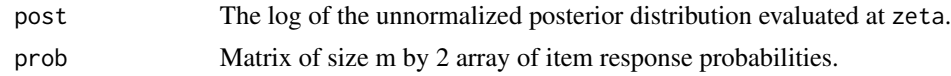

## Note

The number of response categories (r) is inferred from the number of columns in dpar, not from the maximum value in y.

Because the rating scale model can be viewed as a special case of the partial credit model, the latter can be used with [fmodelpcm](#page-21-1) to specify more general models.

#### Author(s)

Timothy R. Johnson

## References

Andersen, E. B. (1977). Sufficient statistics and latent trait models. *Psychometrika*, *42*, 69-81.

Andrich, D. (1978a). A rating formulation for ordered response categories. *Psychometrika*, *43*, 561-573.

Andrich, D. (1978b). Application of a psychometric rating scale model to ordered categories which are scored with successive integers. *Applied Psychological Measurement*, *2*, 581-594.

```
samp <- 5000 # samples from posterior distribution
burn <- 1000 # burn-in samples to discard
gamm <- c(0, 0)
delt \leq rep(0, 5)
post \leq postsamp(fmodelrsm, c(0,1,2,1,0), cpar = gamm, dpar = delt,
control = list(nbatch = samp + burn))post <- data.frame(sample = 1:samp,
zeta = post$batch[(burn + 1):(sampling + burn)]with(post, plot(sample, zeta), type = "1") # trace plot of sampled realizations
with(post, plot(density(zeta, adjust = 2))) # density estimate of posterior distribution
with(posttrace(fmodelrsm, c(0,1,2,1,0), cpar = gamm, dpar = delt),
plot(zeta, post, type = "l")) # profile of log-posterior density
information(fmodelrsm, c(0,1,2,1,0), cpar = gamm, dpar = delt) # Fisher information
with(post, mean(zeta)) # posterior mean
postmode(fmodelrsm, c(0,1,2,1,0), cpar = gamm, dpar = delt) # posterior mode
with(post, quantile(zeta, probs = c(0.025, 0.975))) # posterior credibility interval
profileci(fmodelrsm, c(0,1,2,1,0),
```
cpar = gamm, dpar = delt) # profile likelihood confidence interval

fmodelseq *Latent Trait Posterior for the Sequential Response Model*

## Description

fmodelseq evaluates the (unnormalized) posterior density of the latent trait of a sequential item response model with a given prior distribution, and computes the probability for each item and response category given the latent trait.

## Usage

```
fmodelseq(zeta, y, bpar, prior = dnorm, ...)
```
## Arguments

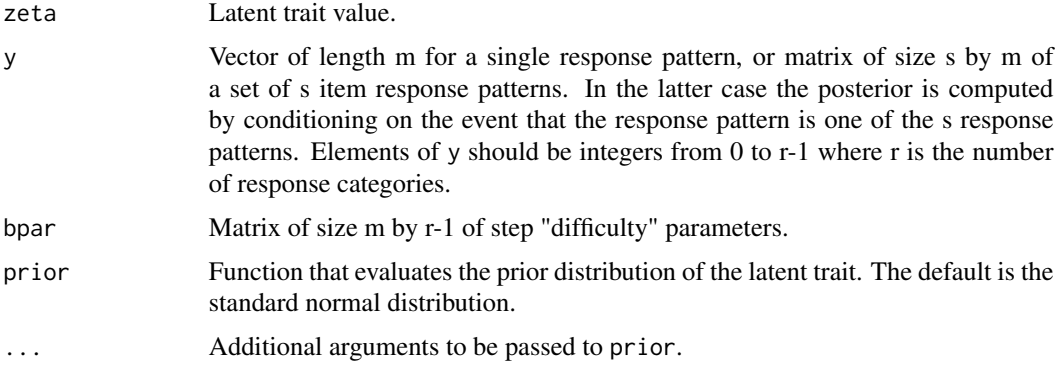

## Details

The parameterization of the sequential model is such that

$$
P(Y_{ij} > y | Y_{ij} \ge y, \zeta_i) = 1/(1 + \exp(-(\zeta_i - \beta_{j,y+1})))
$$

for  $y = 0, 1, \ldots, r - 2$ . This model is dicussed by Tutz (1990, 1997) and Verhelst, Glas, and de Vries (1997).

## Value

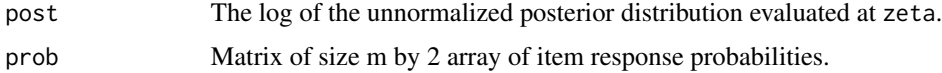

## Author(s)

Timothy R. Johnson

<span id="page-25-0"></span>

#### <span id="page-26-0"></span>information 27

#### References

Tutz, G. (1990). Sequential item response models with an ordered response. *British Journal of Mathematical and Statistical Psychology*, *43*, 39-55.

Tutz, G. (1997). Sequential models for ordered responses. In W. J. van der Linden & R. K. Hambleton (Eds.), *Handbook of item response theory* (pp. 139-152). New York: Springer-Verlag.

Verhelst, N. D., Glas, C. A. W., \& de Vries, H. H. (1997). A steps model to analyze partial credit. In W. J. van der Linden & R. K. Hambleton (Eds.), *Handbook of item response theory* (pp. 123-138). New York: Springer-Verlag.

#### Examples

```
samp <- 5000 # samples from posterior distribution
burn <- 1000 # burn-in samples to discard
beta \leq matrix(0, 5, 2)
post <- postsamp(fmodelseq, c(0,1,2,1,0), bpar = beta,
control = list(nbatch = samp + burn))post \leq data.frame(sample = 1:samp,
zeta = post$batch[(burn + 1):(sampling + burn)]with(post, plot(sample, zeta), type = "l") # trace plot of sampled realizations
with(post, plot(density(zeta, adjust = 2))) # density estimate of posterior distribution
with(posttrace(fmodelseq, c(0,1,2,1,0), bpar = beta),
plot(zeta, post, type = "l")) # profile of log-posterior density
information(fmodelseq, c(0,1,2,1,0), bpar = beta) # Fisher information
with(post, mean(zeta)) # posterior mean
postmode(fmodelseq, c(0,1,2,1,0), bpar = beta) # posterior mode
with(post, quantile(zeta, probs = c(0.025, 0.975))) # posterior credibility interval
profileci(fmodelseq, c(0,1,2,1,0), bpar = beta) # profile likelihood confidence interval
```
<span id="page-26-1"></span>information *Fisher and Observed Information for an Item Response Model*

#### Description

information computes the Fisher (test, item, and category) and observed (test only) information for an item response model. Fisher information can be computed at any specified value of zeta but observed information is computed only at the MLE.

#### Usage

```
information(fmodel, y, zeta, observed = FALSE, ...)
```
#### <span id="page-27-0"></span>Arguments

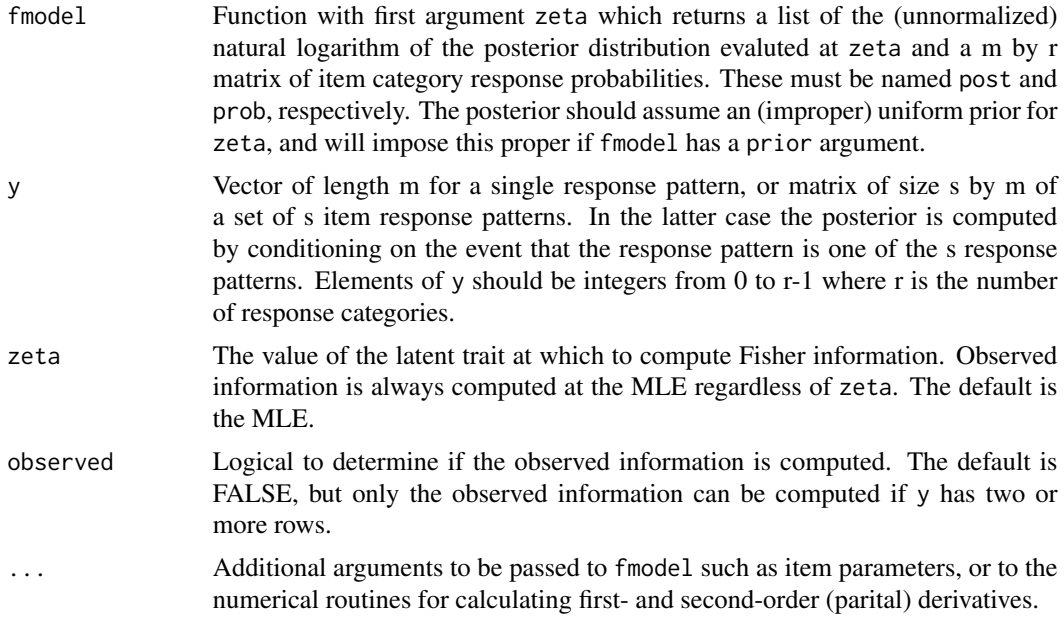

## Details

The Fisher information is defined here as the negative of the expected value of the second-order derivative of the log-likelihood function for  $\zeta_i$ . This is the test information function. The item and category Fisher information functions are defined by decomposing this quantity by item and category, respectively (see Baker & Kim, 2004). The observed information is the second-order derivative of the log-likelihood evaluated evaluated at the MLE of  $\zeta_i$  which is computed using [postmode](#page-29-1). The observed information function is only computed here for the test. The Fisher information cannot be computed by information if y has more than one row (i.e., more than one response pattern).

#### Value

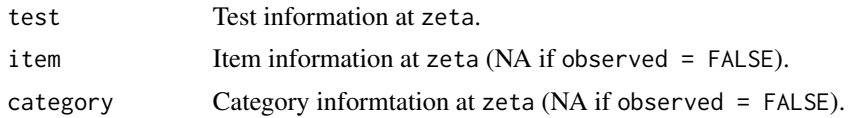

#### Note

For generality information computes Fisher and observed information using numerical (partial) differentiation even when closed-form solutions exist. Thus even though it does not depend on y that argument must still be provided for computational purposes. General and some model-specific closed-form formulas for test/item/category Fisher information are given by Baker and Kim (2004).

## Author(s)

Timothy R. Johnson

#### <span id="page-28-0"></span>patterns 29

#### References

Baker, F. B. & Kim, S. H. (2004). *Item response theory: Parameter estimation techniques* (2nd ed.). New York, NY: Marcel-Dekker.

#### Examples

```
alph <- c(1.27,1.34,1.14,1,0.67) # discrimination parameters
beta <- c(1.19,0.59,0.15,-0.59,-2) # difficulty parameters
gamm <- c(0.1,0.15,0.15,0.2,0.01) # lower asymptote parameters
# Fisher information of a three-parameter logistic binary model
information(fmodel3pl, y = c(0,1,1,1,1), apar = alph, bpar = beta, cpar = gamm)
# plot of Fisher information functions for each item
zeta <- seq(-5, 5, length = 100)info <- matrix(NA, 100, 5)
for (j in 1:100) {
info[j, ] \leftarrow information(fmodel3pl, c(0,1,1,1,1), zeta = zeta[j],apar = alpha, bpar = beta, cpar = gamm)$item
}
matplot(zeta, info, type = "l", ylab = "Information", bty = "n", xlab = expression(zeta))
legend(-3, 0.3, paste("Item", 1:5), lty = 1:5, col = 1:5)
# observed information given a sum score of 4
information(fmodel3pl, patterns(5, 2, 4), apar = alph, bpar = beta, cpar = gamm,
observed = TRUE)
```
patterns *Response Patterns for Given Total Score(s)*

#### **Description**

patterns determines the response patterns that yield one or one of several total scores.

## Usage

patterns(m, r, total)

#### Arguments

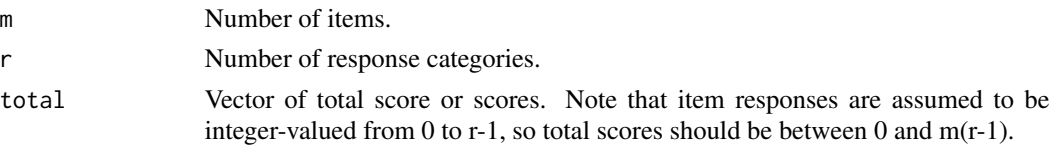

## Details

This is essentially a utility function to be used to prepare input for [postsamp](#page-31-1), [postmode](#page-29-1), [posttrace](#page-32-1), [profileci](#page-34-1), or [information](#page-26-1).

<span id="page-29-0"></span>

y Matrix of size s by m of the s response patterns that would yield (one of) the total score(s) in total.

## Author(s)

Timothy R. Johnson

#### See Also

[postsamp](#page-31-1), [postmode](#page-29-1), [posttrace](#page-32-1), [profileci](#page-34-1), [information](#page-26-1)

## Examples

```
# response patterns for five binary items that
# yield a total score of 3
y <- patterns(5, 2, 3)
# response patterns for 3 5-category items that
# yield a total score of at least 3
y <- patterns(3, 5, c(3:12))
```
<span id="page-29-1"></span>postmode *Posterior Mode of the Posterior Distribution of the Latent Trait of an Item Response Model*

#### Description

postmode numerically computes the posterior mode for a specified posterior distribution of the latent of an item response model.

#### Usage

 $postmode(fmodel, y, zmin = -5, zmax = 5, ...)$ 

#### Arguments

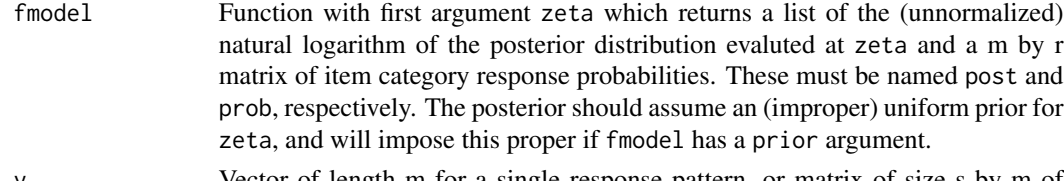

y Vector of length m for a single response pattern, or matrix of size s by m of a set of s item response patterns. In the latter case the posterior is computed by conditioning on the event that the response pattern is one of the s response patterns. Elements of y should be integers from 0 to r-1 where r is the number of response categories.

#### <span id="page-30-0"></span>postmode 31

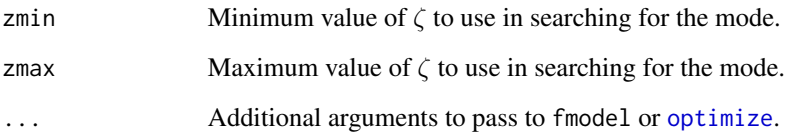

## Details

This is basically wrapper for [optimize](#page-0-0) to find the maximum of a log-posterior or log-likelihood function of a latent trait. Note that this is the MAP estimator, and also the MLE if the prior distribution is uniform.

## Value

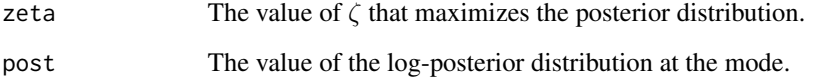

#### Warning

Finding the mode is not guaranteed. Inspection of the profile of the posterior (perhaps by using [posttrace](#page-32-1)) is recommended to verify that zmin and zmax are set appropriately. Problems can arise for posterior distributions that are multimodal or where no (finite) mode exists.

#### Author(s)

Timothy R. Johnson

## See Also

See [optimize](#page-0-0) for information on using this function.

```
alph <- c(1.27,1.34,1.14,1,0.67) # discrimination parameters
beta <- c(1.19,0.59,0.15,-0.59,-2) # difficulty parameters
gamm <- c(0.1,0.15,0.15,0.2,0.01) # lower asymptote parameters
# MAP estimate given a sum score of 3
postmode(fmodel3pl, patterns(5, 2, 3), apar = alph, bpar = beta, cpar = gamm)
# MLE given a sum score of 3
postmode(fmodel3pl, patterns(5, 2, 3), apar = alph, bpar = beta, cpar = gamm,
prior = function(z) 1)
```
<span id="page-31-1"></span><span id="page-31-0"></span>postsamp *MCMC Simulation from the Posterior Distribution of the Latent Trait of an Item Response Model*

#### Description

postsamp implements Markov chain Monte Carlo (MCMC) algorithms to simulate realizations from the posterior distribution of the latent trait of an item response model. The distribution is conditional on a single response vector or a subset of response vectors.

#### Usage

```
postsample1, y, method = "metrop", control = list(), ...)
```
## Arguments

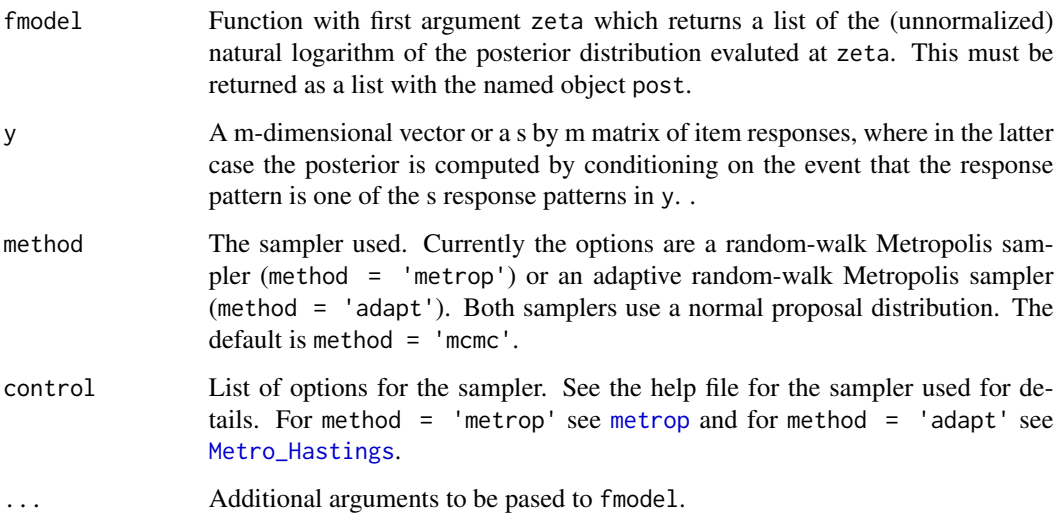

## Details

This function uses MCMC samplers from the mcmc and MHadaptive packages, using the functions [metrop](#page-0-0) and [Metro\\_Hastings](#page-0-0) for random-walk (method = 'metrop') and adaptive randomwalk (method = 'adapt') Metropolis samplers, respectively. Default options are used by postsamp except that the default burn-in samples is set to zero and the number of samples is set to 1000.

## Value

out List of the output from the sampler. See the help file for the sampler specified in method for details.

#### <span id="page-32-0"></span>posttrace 33

#### Warning

Sampling from the posterior distribution of the latent trait of an item response model typically exhibits quick convergence and efficient mixing. However as with any MCMC algorithm it is important to check the performance of the algorithm. In some cases adjustment of the scale of the proposal density may be necessary to achieve a suitable acceptance rate.

## Author(s)

Timothy R. Johnson

#### See Also

See [metrop](#page-0-0) and [Metro\\_Hastings](#page-0-0) for details on the samplers.

#### Examples

```
# simulating 10000 realizations from the posterior distribution from
# a partial credit model using a non-adaptive Metropolis algorithm
zeta <- postsamp(fmodelpcm, c(\emptyset, 1, 2, 1, \emptyset), bpar = matrix(\emptyset, 5, 2),
   control = list(nbatch = 10000))plot(zeta$batch, type = "l") # trace plot
# simulating 10000 realizations from the posterior distribution from
# a partial credit model using an adaptive Metropolis algorithm
zeta \leq postsamp(fmodelpcm, c(0,1,2,1,0), bpar = matrix(0, 5, 2),
```

```
control = list(iterations = 10000), method = 'adapt')
```

```
plot(zeta$trace, type = "l") # trace plot
```
<span id="page-32-1"></span>posttrace *Trace the Profile of the Log-Posterior Distribution of the Latent Trait of an Item Response Model*

#### Description

posttrace computes the (unnormalized) log-posterior distribution of the latent trait of an item response model in a given interval.

#### Usage

```
posttrace(fmodel, y, zeta = seq(zmin, zmax, length = length),
   zmin = -3, zmax = 3, length = 100, ...)
```
#### Arguments

fmodel Function with first argument zeta which returns a list of the (unnormalized) natural logarithm of the posterior distribution evaluted at zeta. This must be returned as a list with the named object post.

<span id="page-33-0"></span>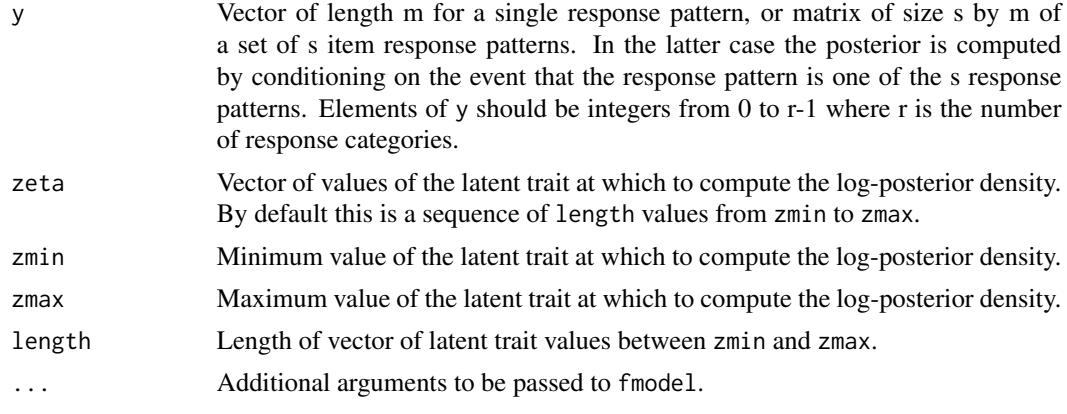

## Details

The primary purpose of this function is in preparing data for plotting the profile of the posterior density or likelihood (if the prior is uniform) for the latent trait. This can be useful for visual inspection of the profile posterior/liklelihood for modes and curvature.

#### Value

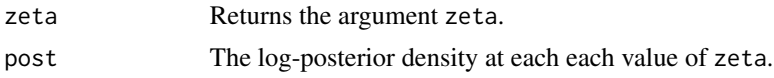

#### Note

Note that the posterior is the unnormalized posterior distribution. The normalized posterior distribution can be approximated by a density estimate based on a sample of realizations generated using [postsamp](#page-31-1).

#### Author(s)

Timothy R. Johnson

## See Also

See [postsamp](#page-31-1) for simulating realizations from the posterior distribution to use to estimate the normalized posterior density.

```
alph <- c(1.27,1.34,1.14,1,0.67) # discrimination parameters
beta <- c(1.19,0.59,0.15,-0.59,-2) # difficulty parameters
gamm <- c(0.1,0.15,0.15,0.2,0.01) # lower asymptote parameters
# profile of log-likelihood distribution given a sum score of 3
tmp <- posttrace(fmodel3pl, patterns(5, 2, 3), apar = alph, bpar = beta, cpar = gamm,
prior = function(z) 1)with(tmp, plot(zeta, post, type = "l"))
```
#### <span id="page-34-0"></span>profileci 35

```
# profile of log-posterior distribution (normal prior) given a sum score of 3
tmp <- posttrace(fmodel3pl, patterns(5, 2, 3), apar = alph, bpar = beta, cpar = gamm)
with(tmp, plot(zeta, post, type = "l"))
```
<span id="page-34-1"></span>profileci *Profile Likelihood Confidence Interval of the Latent Trait of an Item Response Model*

## Description

profileci numerically computes the profile likelihood confidence interval of the latent trait of an item response model for a given response vector or sum score(s).

#### Usage

profileci(fmodel, y, zmin =  $-5$ , zmax =  $5$ , lower = TRUE, upper = TRUE, level = 0.95, ...)

## Arguments

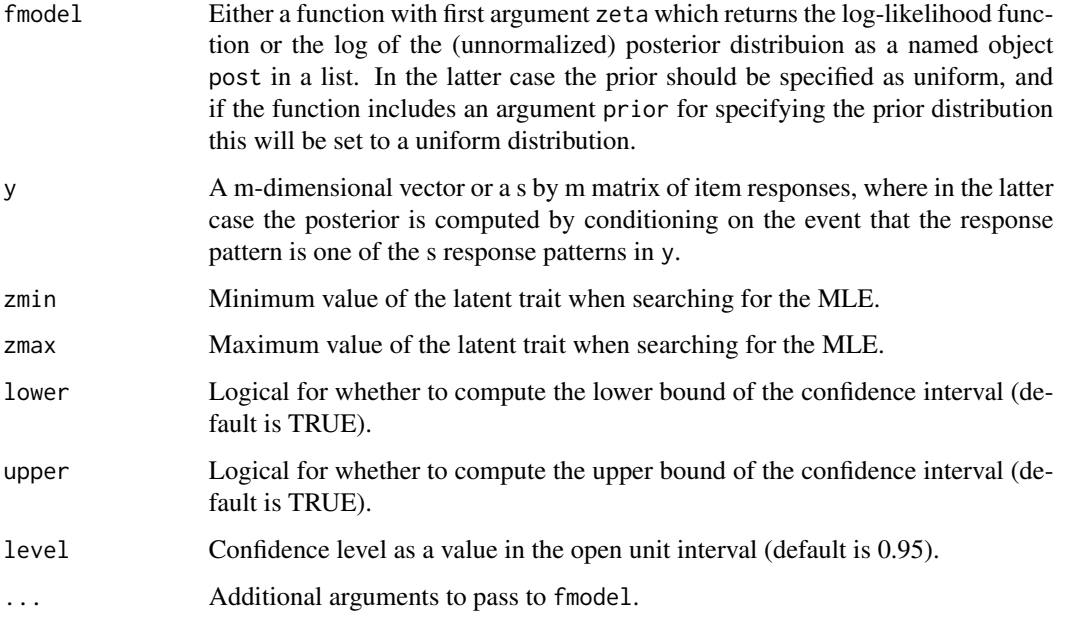

## Details

This function solves for the profile likelihood confidence interval using a root-finding approach. This can be used as an alternative to using the Fisher or observed information to compute a Wald confidence interval for the latent trait.

## <span id="page-35-0"></span>Value

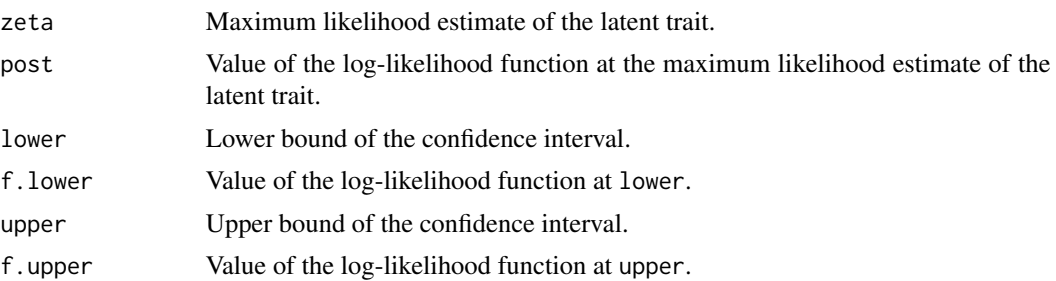

## Warning

Finding the confidence interval is not guaranteed. Inspection of the profile of the posterior (perhaps by using [posttrace](#page-32-1)) is recommended to verify that zmin and zmax are set appropriately. Problems can arise for posterior distributions that are multimodal or where no (finite) mode exists.

#### Author(s)

Timothy R. Johnson

#### See Also

See [uniroot](#page-0-0) for details on the root-finding function, and [postsamp](#page-31-1) for the function that finds the MLE.

## Examples

alph <- c(1.27,1.34,1.14,1,0.67) # discrimination parameters beta <- c(1.19,0.59,0.15,-0.59,-2) # difficulty parameters gamm <- c(0.1,0.15,0.15,0.2,0.01) # lower asymptote parameters

```
# profile confidence interval given a sum score of 3
profileci(fmodel3pl, patterns(5, 2, 3), apar = alph, bpar = beta, cpar = gamm)
```
# <span id="page-36-0"></span>Index

fmodel1pl, [2,](#page-1-0) *[5,](#page-4-0) [6](#page-5-0)*, *[10](#page-9-0)*, *[14](#page-13-0)* fmodel1pp, *[3](#page-2-0)*, [4,](#page-3-0) *[8](#page-7-0)*, *[12](#page-11-0)*, *[16](#page-15-0)* fmodel2pl, *[3](#page-2-0)*, [5,](#page-4-0) *[10](#page-9-0)*, *[14](#page-13-0)* fmodel2pp, *[5,](#page-4-0) [6](#page-5-0)*, [7,](#page-6-0) *[8](#page-7-0)*, *[12](#page-11-0)*, *[16](#page-15-0)* fmodel3pl, *[3](#page-2-0)*, *[6](#page-5-0)*, [9,](#page-8-0) *[12](#page-11-0)*, *[14](#page-13-0)* fmodel3pp, *[5](#page-4-0)*, *[8](#page-7-0)*, *[10](#page-9-0)*, [11,](#page-10-0) *[16](#page-15-0)* fmodel4pl, *[3](#page-2-0)*, *[6](#page-5-0)*, *[10](#page-9-0)*, [12,](#page-11-0) *[16](#page-15-0)* fmodel4pp, *[4,](#page-3-0) [5](#page-4-0)*, *[8](#page-7-0)*, *[11,](#page-10-0) [12](#page-11-0)*, *[14](#page-13-0)*, [14](#page-13-0) fmodelgrl, [16,](#page-15-0) *[19](#page-18-0)* fmodelgrp, *[17](#page-16-0)*, [18](#page-17-0) fmodelnrm, [20](#page-19-0) fmodelpcm, [22,](#page-21-0) *[25](#page-24-0)* fmodelrsm, *[23](#page-22-0)*, [24](#page-23-0) fmodelseq, [26](#page-25-0) information, [27,](#page-26-0) *[29,](#page-28-0) [30](#page-29-0)* Metro\_Hastings, *[32,](#page-31-0) [33](#page-32-0)* metrop, *[32,](#page-31-0) [33](#page-32-0)* optimize, *[31](#page-30-0)* patterns, [29](#page-28-0) postmode, *[28](#page-27-0)[–30](#page-29-0)*, [30](#page-29-0) postsamp, *[29,](#page-28-0) [30](#page-29-0)*, [32,](#page-31-0) *[34](#page-33-0)*, *[36](#page-35-0)* posttrace, *[29](#page-28-0)[–31](#page-30-0)*, [33,](#page-32-0) *[36](#page-35-0)* profileci, *[29,](#page-28-0) [30](#page-29-0)*, [35](#page-34-0)

uniroot, *[36](#page-35-0)*